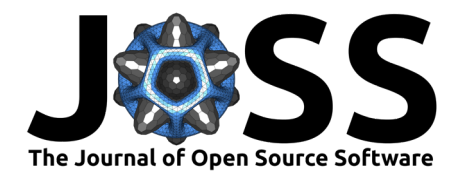

# GGoutlieR: an R package to identify and visualize unusual geo-genetic patterns of biological samples

## **Che-Wei Chang**<sup>1¶</sup> and Karl Schmid<sup>1</sup>

**1** University of Hohenheim, Stuttgart, Germany ¶ Corresponding author

#### **Summary**

Landscape genomics is an emerging field of research that integrates genomic and environmental information to explore the drivers of evolution. Reliable data on the geographical origin of biological samples is a prerequisite for accurate landscape genomics studies. Traditionally, researchers discover potentially questionable samples using visualization-based tools. However, such approaches cannot handle large sample sizes due to overlapping data points on a graph and can hinder reproducible research. To address this shortcoming, we developed **G**eo-**G**enetic **outlier** (GGoutlieR), an R package of a heuristic framework for detecting and visualizing samples with unusual geo-genetic patterns. Outliers can be identified using either geography-based K-nearest neighbors (KNNs) or genetics-based KNNs. The framework calculates empirical p-values for each sample, allowing users to easily identify outliers in data sets with thousands of samples. The package also provides a plotting function to display the geo-genetic patterns of outliers on a geographical map. GGoutlieR has the potential to significantly minimize the data cleaning required by researchers prior to conducting landscape genomics analyses.

# **Statement of need**

Landscape genomics is a thriving field in ecological conservation and evolutionary genetics [\(Aguirre-Liguori et al., 2021;](#page-4-0) [Lasky et al., 2023\)](#page-5-0), providing insights into the links between genetic variation and environmental factors. This methodology requires reliable geographical and genomic information on biological samples. To determine whether data are reliable, researchers can examine associations between genetic similarities and the geographic origin of biological samples before proceeding with further studies. Under the assumption of isolationby-distance, pairwise genetic similarities of samples are expected to decrease with increasing geographical distance between the sample origins. This assumption may be violated by longdistance migration or artificial factors such as human activity or data/sample management errors.

Visualization-based tools such as SPA [\(Yang et al., 2012\)](#page-5-1), SpaceMix [\(Bradburd et al., 2016\)](#page-4-1), unPC (House  $\&$  Hahn, 2018) allow to identify samples with geo-genetic patterns that violate the isolation-by-distance assumption, but these tools do not provide statistics to robustly label outliers. Advances in genome sequencing technologies lead to much larger sample sizes, such as in geo-genetic analyses of genebank collections of rice [\(Gutaker et al., 2020;](#page-4-3) [Wang et al., 2018\)](#page-5-2), barley [\(Milner et al., 2019\)](#page-5-3), wheat [\(Schulthess et al., 2022\)](#page-5-4), soybean [\(Liu et al., 2020\)](#page-5-5) and maize [\(Li et al., 2019\)](#page-5-6). Visualization-based approaches may not be suitable to display unusual geo-genetic patterns in big datasets due to the large number of overlapping data points on a graph. To overcome this problem, we developed a heuristic statistical framework for detecting **G**eo-**G**enetic **outliers**, named GGoutlieR. Our GGoutlieR package computes empirical p-values for violation of the isolation-by-distance assumption for individual samples according to prior information on their geographic origin and genotyping data. This feature allows researchers to

#### **DOI:** [10.21105/joss.05687](https://doi.org/10.21105/joss.05687)

#### **Software**

- [Review](https://github.com/openjournals/joss-reviews/issues/5687) **C**
- [Repository](https://github.com/kjschmidlab/GGoutlieR) &
- [Archive](https://doi.org/10.6084/m9.figshare.24438388)

**Editor:** [Martin Fleischmann](https://martinfleischmann.net) **Reviewers:**

- [@tkchafin](https://github.com/tkchafin)
- [@btmartin721](https://github.com/btmartin721)

**Submitted:** 01 May 2023 **Published:** 01 November 2023

#### **License**

Authors of papers retain copyright and release the work under a Creative Commons Attribution 4.0 International License [\(CC BY 4.0\)](https://creativecommons.org/licenses/by/4.0/).

Chang, & Schmid. (2023). GGoutlieR: an R package to identify and visualize unusual geo-genetic patterns of biological samples. Journal of Open 1 Source Software, 8(91), 5687. [https://doi.org/10.21105/joss.05687.](https://doi.org/10.21105/joss.05687)

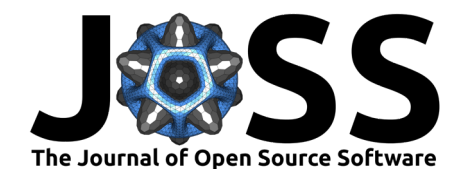

easily select outliers from thousands of samples for further investigation. In addition, GGoutlieR visualizes the geo-genetic patterns of outliers as a network on a geographical map, providing insights into the relationships between geography and genetic clusters.

### **Algorithm of GGoutlieR**

Assuming isolation by distance, the geographical origins of samples can be predicted from their patterns of genetic variation, and vice versa [\(Battey et al., 2020;](#page-4-4) [Guillot et al., 2016\)](#page-4-5). In this context, prediction models should result in large prediction errors for samples that violate the isolation-by-distance assumption. Based on this concept, we developed the GGoutlieR framework to model anomalous geo-genetic patterns.

Briefly, GGoutlierR uses K-nearest neighbor (KNN) regression to predict genetic components with the K nearest geographical neighbors, and also predicts in the opposite direction. Next, the prediction errors are transformed into distance-based  $(D)$  statistics and the optimal K is identified by minimizing the sum of the  $D$  statistics. The  $D$  statistic is assumed to follow a gamma distribution with unknown parameters. An empirical gamma distribution is obtained as the null distribution by finding optimal parameters using maximum likelihood estimation. With the null gamma distribution, GGoutlieR tests the null hypothesis that the geo-genetic pattern of a given sample is consistent with the isolation-by-distance assumption. Finally, p-values are calculated for each sample using the empirical null distribution and prediction error statistics. The details of the GGoutlieR framework are described step by step in the supplementary material (https://github.com/kjschmidlab/GGoutlieR/blob/master/paper/suppinfo.pdf).

### **Example**

#### **Outlier identification**

For demonstration, we used the genotypic and passport data of the global barley landrace collection of 1,661 accessions from the IPK genebank [\(König et al., 2020;](#page-4-6) [Milner et al.,](#page-5-3) [2019\)](#page-5-3). The full analysis of the barley dataset with GGoutlieR is available in the vignette (https://github.com/kjschmidlab/GGoutlieR/blob/master/vignettes/outlier\_detection.pdf). Outliers were identified using the ggoutlier function. The function summary\_ggoutlier was then used to obtain a summary table of outliers by taking the output of ggoutlier.

```
library(GGoutlieR)
data("ipk_anc_coef") # get ancestry coefficients
data("ipk_geo_coord") # get geographical coordinates
pthres = 0.025 # set a p-value threshold
## run GGoutlieR
ggoutlier result \leq ggoutlier(geo coord = ipk geo coord,
                               gen coord = ibk anc coef.
                               plot\_dir = "./fig",p_thres = pthres,
                               cpu = 4,
                               klim = c(3, 50),
                               method = "composite",
                               verbose = F,
                               min\_nn\_dist = 1000)
## print out outliers
```
head(summary\_ggoutlier(ggoutlier\_result))

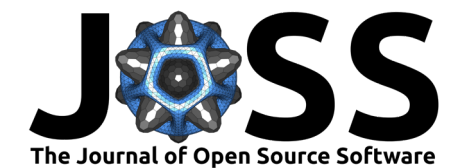

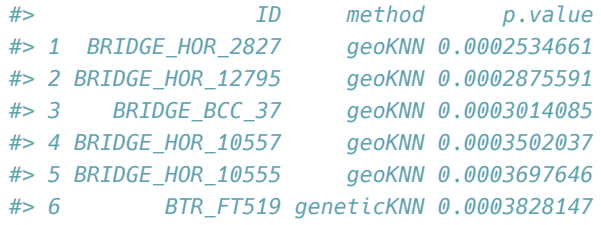

#### **Visualization of unusual geo-genetic patterns**

<span id="page-2-0"></span>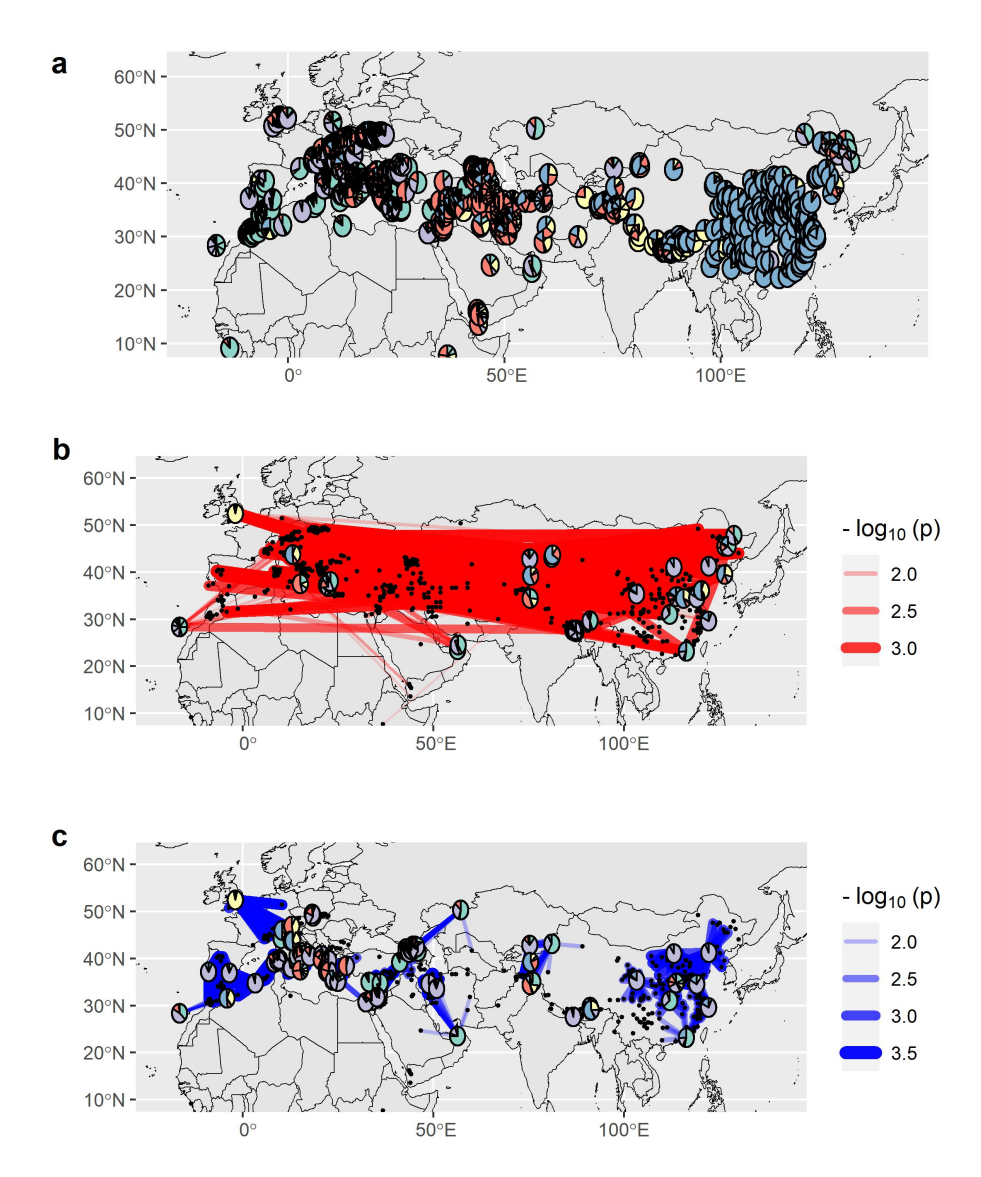

**Figure 1:** Visualization example of GGoutlieR with IPK barley landrace data. (a) Geographical map with ancestry coefficients of landraces presented by pie charts. (b) and (c) Unusual geo-genetic associations identified by GGoutlieR. The red lines show the individual pairs with unusual genetic similarities across long geographical distances. The blue lines indicate the unusual genetic differences between geographical neighbors. Pie charts present the ancestry coefficients of outliers.

Chang, & Schmid. (2023). GGoutlieR: an R package to identify and visualize unusual geo-genetic patterns of biological samples. Journal of Open 3 Source Software, 8(91), 5687. [https://doi.org/10.21105/joss.05687.](https://doi.org/10.21105/joss.05687)

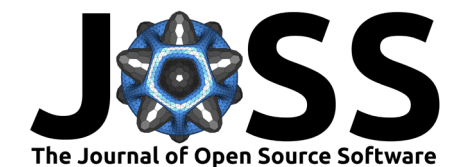

The unusual geo-genetic patterns detected by GGoutlieR can be presented on a geographical map with the function plot\_ggoutlier [\(Figure 1\)](#page-2-0).

Moreover, the function plot\_ggoutlier allows users to gain insight into outliers from a selected geographical region [\(Figure 2\)](#page-3-0).

<span id="page-3-0"></span>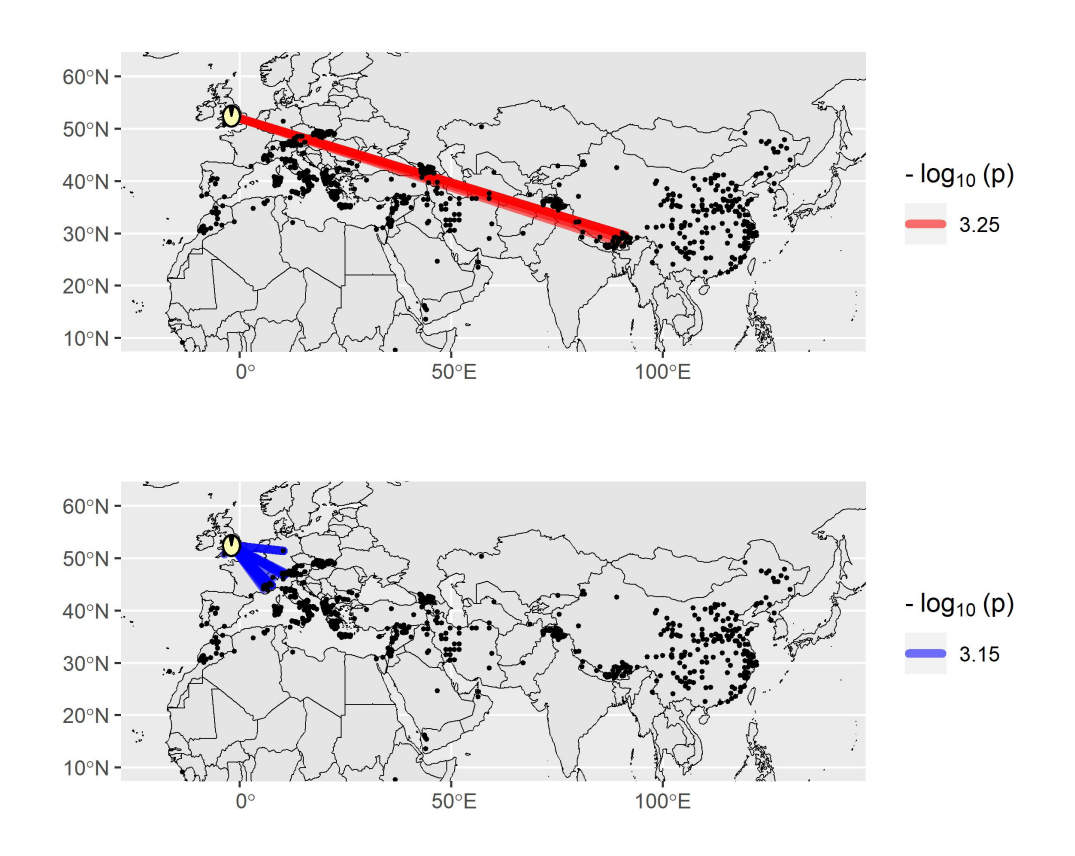

**Figure 2:** Visualization example of IPK barley landrace data with a highlight of samples from UK. The red lines show that the outliers in UK are genetically similar to accessions from Southern Tibet.

```
## Visualize GGoutlieR results
## Figure 1: visualize all outliers
plot_ggoutlier(ggoutlier_res = ggoutlier_result,
               gen_coord = ipk_anc_coef,
               qeo coord = ipk qeo coord.
               p thres = pthres.
               map_type = "both",select\_xlim = c(-20, 140),
               select\_ylim = c(10,62),
               plot_xlim = c(-20, 140),
               plot_ylim = c(10,62),
               pie_r_scale = 2,
               map_resolution = "medium")
## Figure 2: highlight outliers in UK with `select_xlim` and `select_ylim`
plot_ggoutlier(ggoutlier_res = ggoutlier_result,
               gen_coord = ipk_anc_coef,
               geo_coord = ipk_geo_coord,
               p_thres = pthres,
```
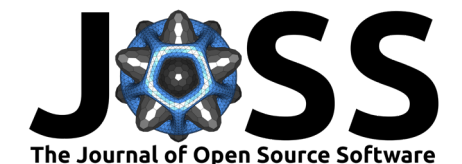

```
map type = "both",select xlim = c(-12,4),
select\_ylim = c(47,61),
plot_xlim = c(-20, 140),
plot ylim = c(10,62),
pie r scale = 2,
map_resolution = "medium",
add_benchmark_graph = F,
plot_labels = NA)
```
# **Availability**

The GGoutlierR package and vignette are available in our GitHub repository (https://github.com/kjschmidlab/GGoutlieR) and CRAN (https://cran.r-project.org/web/packages/GGoutlieR/index.html).

### **Acknowledgements**

We are grateful to Dr. Martin Mascher and Max Haupt of the Leibniz Institute of Plant Genetics and Crop Plant Research (IPK) for providing raw VCF data of barley landraces used in the example. This work was supported by the funds from the Federal Ministry of Food and Agriculture (BMEL) according to a decision of the parliament of the Federal Republic of Germany via the Federal Office for Agriculture and Food (BLE) under the Federal Programme for Ecological Farming and Other Forms of Sustainable Agriculture (Project number 2818202615). C.W.C was supported by the Study Abroad Fellowship from the Education Ministry of Taiwan (R.O.C.) (Project number 1100123625).

#### **References**

- <span id="page-4-0"></span>Aguirre-Liguori, J. A., Ramírez-Barahona, S., & Gaut, B. S. (2021). The evolutionary genomics of species' responses to climate change. Nature Ecology & Evolution,  $5(10)$ , 1350-1360. <https://doi.org/10.1038/s41559-021-01526-9>
- <span id="page-4-4"></span>Battey, C. J., Ralph, P. L., & Kern, A. D. (2020). Predicting geographic location from genetic variation with deep neural networks. eLife, 9, e54507. <https://doi.org/10.7554/eLife.54507>
- <span id="page-4-1"></span>Bradburd, G. S., Ralph, P. L., & Coop, G. M. (2016). A spatial framework for understanding population structure and admixture. PLoS Genetics, 12(1), e1005703. [https://doi.org/10.](https://doi.org/10.1371/journal.pgen.1005703) [1371/journal.pgen.1005703](https://doi.org/10.1371/journal.pgen.1005703)
- <span id="page-4-5"></span>Guillot, G., Jónsson, H., Hinge, A., Manchih, N., & Orlando, L. (2016). Accurate continuous geographic assignment from low-to high-density SNP data. Bioinformatics, 32(7), 1106–1108. <https://doi.org/10.1093/bioinformatics/btv703>
- <span id="page-4-3"></span>Gutaker, R. M., Groen, S. C., Bellis, E. S., Choi, J. Y., Pires, I. S., Bocinsky, R. K., Slayton, E. R., Wilkins, O., Castillo, C. C., Negrão, S., & others. (2020). Genomic history and ecology of the geographic spread of rice. Nature Plants, 6(5), 492-502. <https://doi.org/10.1038/s41477-020-0659-6>
- <span id="page-4-2"></span>House, G. L., & Hahn, M. W. (2018). Evaluating methods to visualize patterns of genetic differentiation on a landscape. Molecular Ecology Resources, 18(3), 448-460. [https:](https://doi.org/10.1111/1755-0998.12747) [//doi.org/10.1111/1755-0998.12747](https://doi.org/10.1111/1755-0998.12747)
- <span id="page-4-6"></span>König, P., Beier, S., Basterrechea, M., Schüler, D., Arend, D., Mascher, M., Stein, N., Scholz, U., & Lange, M. (2020). BRIDGE–a visual analytics web tool for barley genebank genomics. Frontiers in Plant Science, 11, 701. <https://doi.org/10.3389/fpls.2020.00701>

Chang, & Schmid. (2023). GGoutlieR: an R package to identify and visualize unusual geo-genetic patterns of biological samples. Journal of Open 5 Source Software, 8(91), 5687. [https://doi.org/10.21105/joss.05687.](https://doi.org/10.21105/joss.05687)

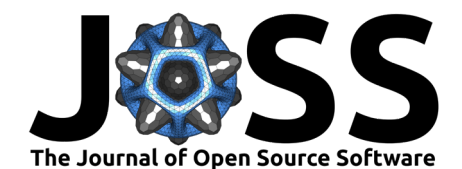

- <span id="page-5-0"></span>Lasky, J. R., Josephs, E. B., & Morris, G. P. (2023). Genotype–environment associations to reveal the molecular basis of environmental adaptation. The Plant Cell, 35(1), 125-138. <https://doi.org/10.1093/plcell/koac267>
- <span id="page-5-6"></span>Li, J., Chen, G.-B., Rasheed, A., Li, D., Sonder, K., Zavala Espinosa, C., Wang, J., Costich, D. E., Schnable, P. S., Hearne, S. J., & others. (2019). Identifying loci with breeding potential across temperate and tropical adaptation via EigenGWAS and EnvGWAS. Molecular Ecology, 28(15), 3544–3560. <https://doi.org/10.1111/mec.15169>
- <span id="page-5-5"></span>Liu, Y., Du, H., Li, P., Shen, Y., Peng, H., Liu, S., Zhou, G.-A., Zhang, H., Liu, Z., Shi, M., & others.  $(2020)$ . Pan-genome of wild and cultivated soybeans. Cell,  $182(1)$ ,  $162-176$ . <https://doi.org/10.1016/j.cell.2020.05.023>
- <span id="page-5-3"></span>Milner, S. G., Jost, M., Taketa, S., Mazón, E. R., Himmelbach, A., Oppermann, M., Weise, S., Knüpffer, H., Basterrechea, M., König, P., & others. (2019). Genebank genomics highlights the diversity of a global barley collection. Nature Genetics, 51(2), 319-326. <https://doi.org/10.1038/s41588-018-0266-x>
- <span id="page-5-4"></span>Schulthess, A. W., Kale, S. M., Liu, F., Zhao, Y., Philipp, N., Rembe, M., Jiang, Y., Beukert, U., Serfling, A., Himmelbach, A., & others. (2022). Genomics-informed prebreeding unlocks the diversity in genebanks for wheat improvement. Nature Genetics, 54(10), 1544–1552. <https://doi.org/10.1038/s41588-022-01189-7>
- <span id="page-5-2"></span>Wang, W., Mauleon, R., Hu, Z., Chebotarov, D., Tai, S., Wu, Z., Li, M., Zheng, T., Fuentes, R. R., Zhang, F., & others. (2018). Genomic variation in 3,010 diverse accessions of asian cultivated rice. Nature, 557(7703), 43–49. <https://doi.org/10.1038/s41586-018-0063-9>
- <span id="page-5-1"></span>Yang, W.-Y., Novembre, J., Eskin, E., & Halperin, E. (2012). A model-based approach for analysis of spatial structure in genetic data. Nature Genetics, 44(6), 725-731. [https:](https://doi.org/10.1038/ng.2285) [//doi.org/10.1038/ng.2285](https://doi.org/10.1038/ng.2285)